Міністерство освіти і науки України Вінницький національний технічний університет

# **МЕТОДИЧНІ ВКАЗІВКИ ДО ВИКОНАННЯ КУРСОВОЇ РОБОТИ З ДИСЦИПЛІНИ «БАЗИ ДАНИХ І ЗНАНЬ» для студентів напряму підготовки**

**6.170103 «Управління інформаційною безпекою»**

Вінниця ВНТУ 2017

 Рекомендовано до друку Методичною радою Вінницького національного технічного університету Міністерства освіти і науки України (протокол № двід )

Рецензенти:

**В. П. Майданюк**, кандидат технічних наук, доцент

**Д. І. Катєльніков**, кандидат технічних наук, доцент

**Ю. В. Булига**, кандидат технічних наук, доцент

Методичні вказівки до виконання курсової роботи з дисципліни «Бази даних і знань» для студентів напряму підготовки 6.170103 «Управління інформаційною безпекою» / Уклад.: Ю. Є. Яремчук, Д.П. Присяжний, І.О. Дьогтєва. – Вінниця : ВНТУ, 2017. – 25 с.

У даних методичних вказівках наводяться основні рекомендації до виконання та оформлення курсової роботи з дисципліни «Бази даних і знань».

# **3MICT**

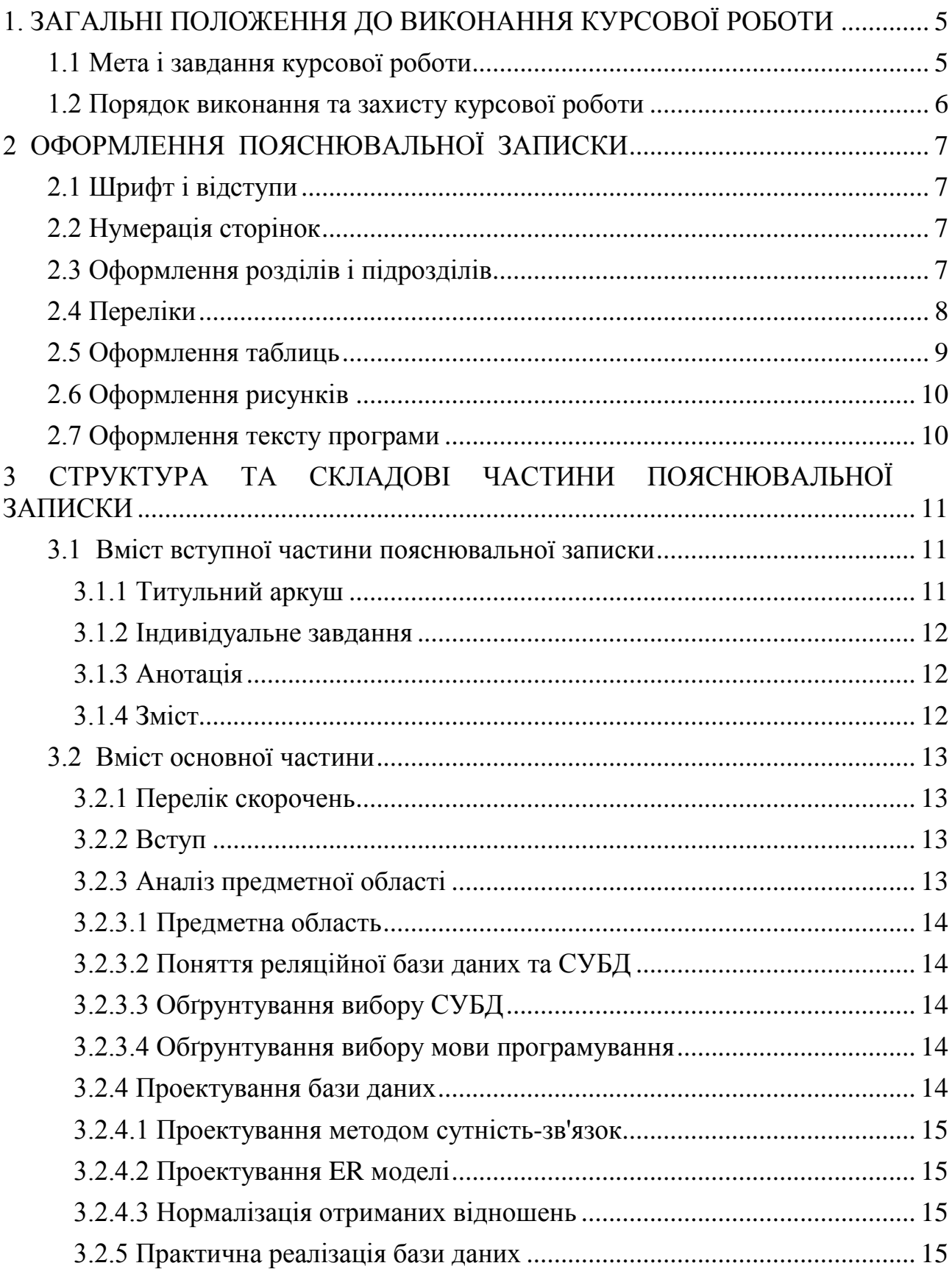

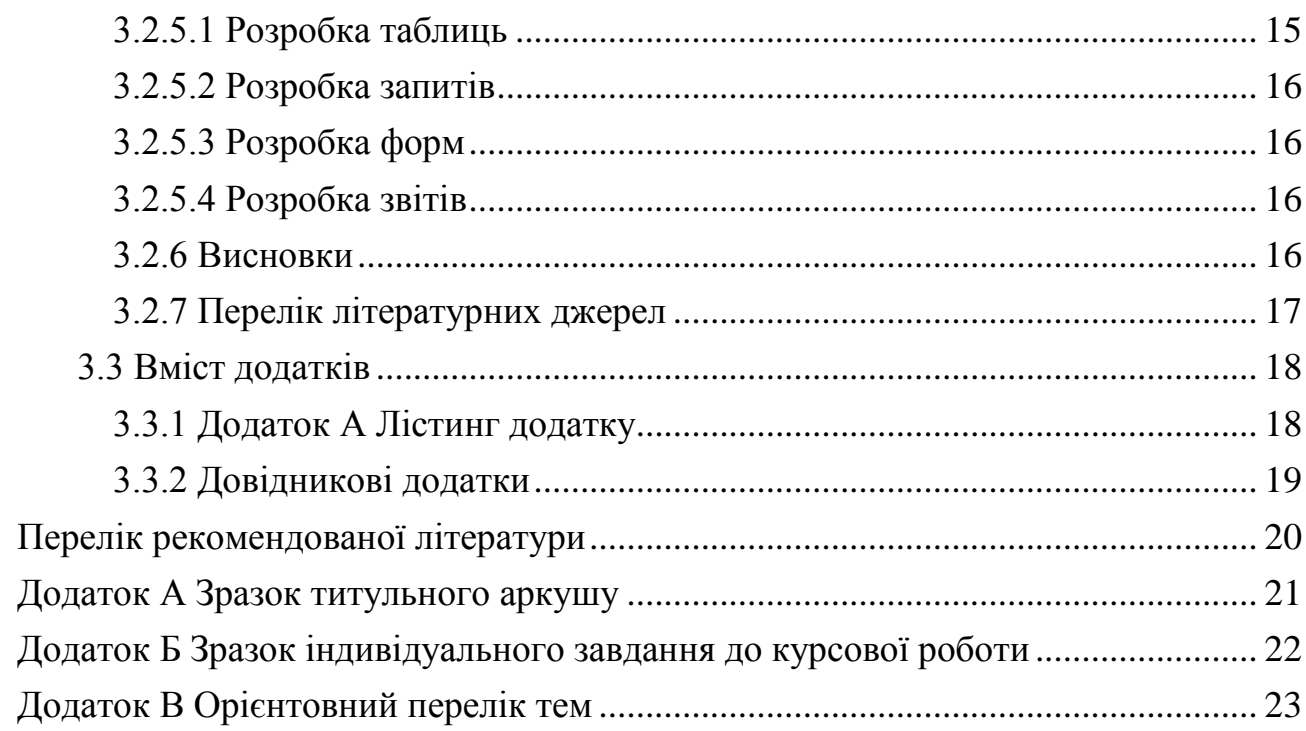

# <span id="page-4-0"></span>**1. ЗАГАЛЬНІ ПОЛОЖЕННЯ ДО ВИКОНАННЯ КУРСОВОЇ РОБОТИ**

Курсова робота з дисципліни "Бази даних і знань" присвячена розробці бази даних та програмного додатку керування. В роботі потрібно описати проектування базу даних, показати її ER модель, та описати процес створення програмного додатку.

## <span id="page-4-1"></span>**1.1 Мета і завдання курсової роботи**

Мета виконання курсової роботи з дисципліни бази даних і знань полягає у закріпленні у студентів знань та практичних навичок отриманих при вивченні дисципліни "Бази даних і знань". Мета досягається при виконанні об'єктного аналізу завдання, освоєнні методів проектування баз даних та роботі з базами даних.

У ході виконання курсової роботи студенти повинні:

– навчитися виконувати аналіз предметної області задачі;

– набути навички у розробці кінцевих програмних комплексів для вирішення практичних завдань в області обробки даних з використанням сучасних систем управління базами даних (СУБД);

– Опанувати методи проектування реляційних баз даних;

– Навчитися створювати бази даних у визначених СУБД та розробляти додатки для керування даними в БД.

При виконанні курсової роботи студент формулює мету проектування бази даних; описує можливого користувача; визначає коло запитів та задач, які повинні вирішуватись за допомогою створеної бази даних; будує концептуальну модель; формулює вимоги до бази даних; будує реляційну модель та виконати її нормалізацію; створює базу даних та реалізує запити, що задовольняють її вимогам. Результатом, що подається на захист є база даних, додаток керування даними, текст пояснювальної записки та презентація.

Текст пояснювальної записки повинен містити: аналіз завдання та відповідної предметної області, обґрунтування обраних рішень та технологій, обґрунтування доцільності розробки, розробку моделі бази даних, опис розробки та роботи програмного комплексу.

Ця робота підсумовує знання і навички студентів у галузі проектування реляційних баз даних, програмування та веб-розробки, які здобуті студентами на поточному та попередніх курсах. При її виконанні студент має проявити свої творчі здібності до самостійного аналізу, алгоритмізації та створення бази даних.

#### **1.2 Порядок виконання та захисту курсової роботи**

<span id="page-5-0"></span>Кожен студент отримує індивідуальне завдання відповідно переліку тем, затверджених кафедрою Менеджменту та безпеки інформаційних систем. Орієнтований перелік тем наведено у Додатку В.

При виконанні роботи допускається використання матеріалів, що були зібрані під час науково-дослідної діяльності студента, аналізу літератури, ознайомлення з прототипами існуючих баз даних.

Методична та наукова допомога надається студентам їх науковим керівником. Керівником призначається викладач кафедри, котрий веде даний курс, або його асистент.

Додатково до варіанта завдання керівник окреслює коло питань, які потребують вирішення та перелік рекомендованої літератури. Форма завдання та приклад заповнення показані у Додатку Б.

Виконання курсової роботи повинно відповідати графіку виконання роботи, що додається до завдання.

В період виконання роботи студент повинен періодично (відповідно до розкладу занять) звітувати керівникові про результати виконаної роботи і отримувати консультації.

Захист курсової роботи проводиться за календарним графіком, за тиждень до початку залікової сесії. На захисті студент повинен зробити коротку доповідь (приблизно 5 хвилин) перед комісією та відповісти на запитання за темою роботи.

До складу комісії входять науковий керівник та один або більше викладачів кафедри. Студент допускається до захисту при виконанні таких умов:

– Продемонстровано розроблену базу даних та програмний додаток науковому керівникові;

– Самостійно написано пояснювальну записку до курсової роботи, яка повністю оформлена відповідно до вимог оформлення та структури і підписана науковим керівником.

– Пояснювальна записка написана відповідно до затвердженої теми та графіку виконання роботи.

За результатами виконання і захисту комісія оцінює роботу. При оцінювані курсової роботи береться до уваги відповідність роботи затвердженій темі. Також береться до уваги змістовна сутність, структура та оформлення пояснювальної записки, якість реалізації бази даних і програмного додатку та доповідь студента.

6

# **2 ОФОРМЛЕННЯ ПОЯСНЮВАЛЬНОЇ ЗАПИСКИ**

<span id="page-6-0"></span>Пояснювальна записка відноситься до текстових документів, які містять інформацію, подану в основному технічною мовою та графічну інформацію у вигляді ілюстрацій. Пояснювальна записка виконується згідно вимог міждержавного стандарту ДСТУ 3008-95. Текст пояснювальної записки повинен бути набраний на комп'ютері та роздрукований на стандартних аркушах паперу формату А4 (210×297 мм) з однієї сторони.

#### <span id="page-6-1"></span>**2.1 Шрифт і відступи**

Текст пояснювальної записки повинен бути набраний у будь-якому текстовому редакторі (наприклад, Microsoft Office Word) шрифтом Times New Roman, розміром 14. Текст записки слід друкувати через 1,5 інтервал. Текст звіту слід друкувати, додержуючись таких розмірів полів: зліва – 25 мм; зверху і знизу – 20 мм; справа – 10 мм. Абзац повинен бути з відступом 1,25 см(5 знаків або 0,5").

## <span id="page-6-2"></span>**2.2 Нумерація сторінок**

Сторінки повинні бути пронумеровані, починаючи з четвертої (перша сторінка розділу ЗМІСТ). Сторінки 1-3 (які містять титульний аркуш, індивідуальне завдання, анотація) не нумеруються. Сторінки пояснювальної записки варто нумерувати арабськими цифрами, додержуючись наскрізної нумерації впродовж усього тексту звіту. Нумерація проставляється зверху з правої сторони аркуша. Нумерація додатків продовжує основну нумерацію. Якщо в записці більше одного додатку, тоді необхідно перед додатками додати сторінку без нумерації, з текстом «**ДОДАТКИ**» по середині аркушу, всі подальші сторінки нумеруються з урахуванням даного аркушу.

#### <span id="page-6-3"></span>**2.3 Оформлення розділів і підрозділів**

Структурними елементами основної частини ПЗ є розділи, підрозділи, пункти, підпункти, переліки.

*Розділ* – головна ступінь поділу тексту, позначена номером і має заголовок. *Підрозділ* – частина розділу, позначена номером і має заголовок. *Пункт* – частина розділу чи підрозділу, позначена номером і може мати заголовок. *Підпункт* – частина пункту, позначена номером і може мати заголовок. Заголовки структурних елементів необхідно нумерувати тільки арабськими числами.

Кожен розділ повинен починатися з нової сторінки. Заголовки усіх основних розділів (заголовки першого рівня) записуються по центру рядка великими(прописними) літерами шрифтом більш високої

насиченості(напівжирний). Заголовки розділів, що містять анотацію, зміст, список літератури, також виконують посередині рядка великими літерами. Заголовки першого рівня виконуються з відступом 18 пт до і після тексту.

Заголовки усіх підрозділів, пунктів та підпунктів записують з абзацу малими літерами, починаючи з великої, при потребі продовжуючи текст з нового рядка без абзацу. Заголовки другого рівня виконують шрифтом більш високої насиченості, заголовки інших рівнів – шрифтом зі звичайною насиченістю. Заголовки другого рівня виконують з відступом 18 пт до і 12 пт після, інші рівні виконують з відступами 12 пт до і після тексту.

Заголовки розділів і підрозділів, пунктів і підпунктів не повинні містити знаків переносу на новий рядок. Назви розділів і підрозділів, пунктів і підпунктів не повинні мати крапки в кінці.

Розділи нумерують порядковими номерами в межах всього документа (1, 2, і т.д.). Підрозділи нумерують в межах кожного розділу, пункти – в межах підрозділу і т.д. за формою (3.1, 3.2, 3.2.1, 3.2.2, 3.2.2.1 і т.д.). Цифри, які вказують номер, не повинні виступати за абзац. Після номера крапку не ставлять, а пропускають один знак.

Допускається розміщувати текст між заголовками розділу і підрозділу, між заголовками підрозділу і пункту. Посилання в тексті на розділи виконується за формою: "...наведено в розділі 3".

#### <span id="page-7-0"></span>**2.4 Переліки**

В тексті документа може наводитись перелік, який рекомендується нумерувати малими літерами української абетки з дужкою перед текстом. Для подальшої деталізації використовують арабські цифри з дужкою. В кінці пунктів ставиться знак крапка з комою, в кінці останнього пункту ставиться крапка. Наприклад,

а) тут пишеться текст першого пункту з переліку та його продовження;

б) тут пишеться текст другого пункту з переліку і подальша його деталізація:

 1) текст переліку подальшої деталізації, переліку вищого рівня та його продовження;

 $2)$  . . . :

в) останній пункт переліку.

# **2.5 Оформлення таблиць**

<span id="page-8-0"></span>Таблицю розміщують симетрично до тексту після першого посилання на даній сторінці або на наступній, якщо на даній вона не уміщується і таким чином, щоб зручно було її розглядати без повороту або з поворотом на кут 90°. Таблиці у тексті пояснювальної записки набираються основним шрифтом, в деяких випадках розмір шрифту може бути зменшений до 10- 12. Підписи таблиць розташовуються над таблицею із зазначенням її номеру і назви, вирівнявши за лівою межею без абзацного відступу та без крапки в кінці. Наприклад,

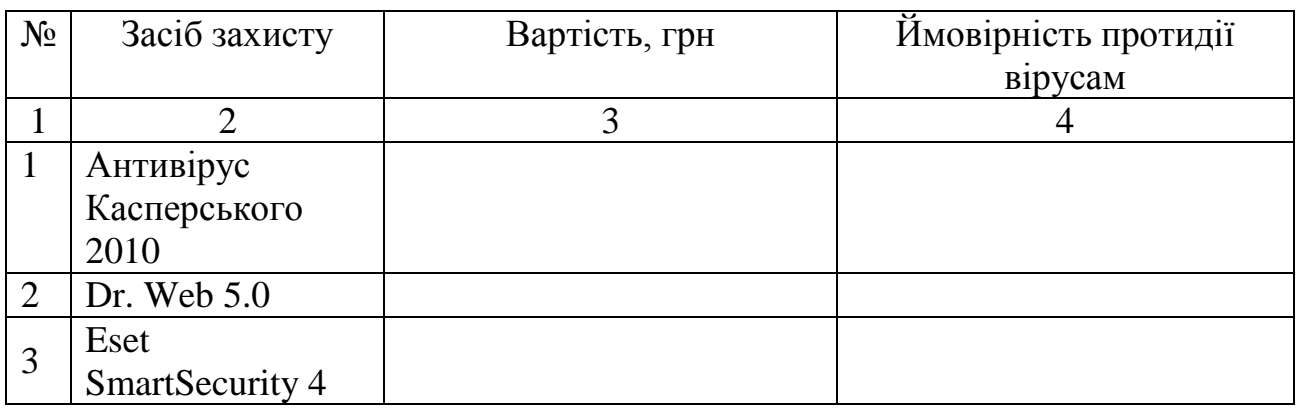

Таблиця 4.1 – Засоби антивірусного захисту

На всі таблиці мають бути посилання за формою " ... в табл. 1 або в дужках за текстом (табл. 4.1). Посилання на раніше наведену таблицю дають зі скороченим словом "дивись" (див. табл. 4.1) за ходом чи в кінці речення.

При перенесенні частин таблиці на інші сторінки, повторюють або продовжують найменування граф. Допускається виконувати нумерацію граф на початку таблиці і при перенесенні частин таблиці на наступні сторінки повторювати тільки нумерацію граф. У всіх випадках найменування (при його наявності) таблиці розміщують тільки над першою частиною, а над іншими частинами зліва пишуть "Продовження таблиці 1" без крапки в кінці з абзацу, наприклад

Продовження таблиці 4.1

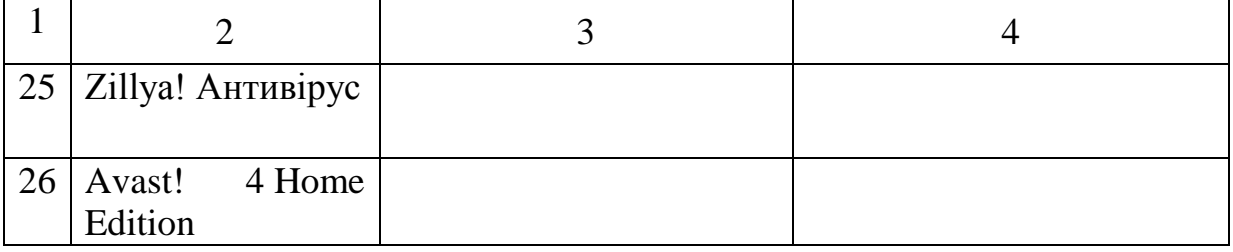

## **2.6 Оформлення рисунків**

<span id="page-9-0"></span>Розміщують рисунки в тексті або в додатках. В тексті ілюстрацію розміщують симетрично до тексту після першого посилання на неї або на наступній сторінці, якщо на даній вона не поміщається без повороту. На всі рисунки мають бути посилання за формою: " ... на рис. 3", або в дужках по тексту (рис. 3.6). Посилання на раніше наведений рисунок дають зі скороченим словом "дивись" (див. рис. 4.1) за ходом чи в кінці речення.

Кожен рисунок повинен мати номер і підпис, розташовані під рисунком по центру. Крапку в кінці не ставлять, знак переносу не використовують. Якщо найменування рисунка довге, то його продовжують у наступному рядку, починаючи від найменування. Наприклад,

#### $P$   $U$   $C$   $V$   $H$   $O$   $K$

Рисунок 4.1 – Схема інформаційних потоків обчислювального центру

#### кафедри ЗІ ВНТУ

Між ілюстрацією і текстом пропускають відступ 12 пт.

Нумерують ілюстрації в межах розділів, вказуючи номер розділу і порядковий номер ілюстрації в розділі розділяючи крапкою. Дозволяється нумерувати в межах всього документа.

#### <span id="page-9-1"></span>**2.7 Оформлення тексту програми**

Лістинг програми оформлюється шрифтом Calibri, розміром 12. Текст програми слід друкувати через 1,0 інтервал.

```
private void SocketAccepterThread()
```

```
{
```

```
for accepter = new Thread(new ParameterizedThreadStart(SocketAccepter));
for accepter.Start();
```
}

# <span id="page-10-0"></span>**3 СТРУКТУРА ТА СКЛАДОВІ ЧАСТИНИ ПОЯСНЮВАЛЬНОЇ ЗАПИСКИ**

Пояснювальна записка повинна відповідати індивідуальному завданню, а її оформлення – чинним стандартам (ГОСТ та ДСТУ), які слід враховувати на момент виконання розробки з врахуванням всіх офіційних змін, введених в дію.

Пояснювальна записка повинна мати таку структуру:

1. *Вступна частина,* яка містить:

– титульний аркуш;

– індивідуальне завдання;

- анотацію;
- зміст.

2. *Основна частина*, яка складається з:

– вступу;

– аналізу предметної області;

– проектування бази даних;

– практичної реалізації БД та програмного додатку;

- висновків;
- літератури.

3. *Додатки* розміщуються після основної частини пояснювальної записки курсової роботи та можуть містити:

– ілюстрації які мають великий розмір;

– зовнішній вигляд інтерфейсу;

– лістинг програми.

#### <span id="page-10-1"></span>**3.1 Вміст вступної частини пояснювальної записки**

#### <span id="page-10-2"></span>**3.1.1 Титульний аркуш**

Титульний аркуш є першою сторінкою, який не нумерується та виконується за встановленим зразком. Зразок титульного аркушу наводиться у додатку А. На титульному аркуші розміщений шифр (наприклад 08-42.КР.021.00.043 ПЗ). Шифр складається з числового шифру кафедри, виду роботи, порядкового номеру завдання, позначення складальних одиниць та позначень простих складальних одиниць. Усі складові шифру розділені крапкою в кінці через інтервал вказується код неосновного конструкторського документа. Таким чином 08-42 числовий шифр кафедри МБІС. Позначення КР вказує що це курсова робота. Код 021 – номер варіанту, допускається використання останніх трьох чисел з шифру залікової книги. Код 00 позначення складальних одиниць, допускається значення 00. Код 043 є позначенням простих складальних одиниць, в яких допускається вказання кількості сторінок основної частини пояснювальної записки(без додатків). Позначення ПЗ вказує що код документа – пояснювальна записка.

#### <span id="page-11-0"></span>**3.1.2 Індивідуальне завдання**

Конкретний зміст кожної курсової роботи та етапи виконання визначає керівник на підставі індивідуального завдання, затвердженого завідувачем кафедри.

Попередньо керівник видає індивідуальне завдання до курсової роботи. Індивідуальне завдання в перелік змісту не вноситься та має бути другою сторінкою після титульного аркуша. Зразок індивідуального завдання до курсової роботи наведено в додатку Б.

Керівник роботи пропонує зміст пояснювальної записки, як правило, в розроблених методичних вказівках або в навчальних цілях зміст може висвітлюватись в індивідуальному завданні.

У залежності від специфіки дисципліни керівник курсової роботи може пропонувати тему, яка підлягає конкретному обґрунтуванню та розробці індивідуального завдання. Індивідуальне завдання до курсової роботи має містити термін видачі, підписи керівника та студента.

#### <span id="page-11-1"></span>**3.1.3 Анотація**

Анотація призначена для ознайомлення з текстовим документом курсової роботи. Анотація повинна коротко характеризувати мету роботи, засоби та способи, що використані для досягнення поставленої задачі, коротку інформацію про досягнуті результати.

Анотація повинна бути написана двома мовами: державною та іноземною.

Анотацію розміщують безпосередньо за аркушем з індивідуальним завданням, починаючи з нової сторінки (третьої), нумерація якої не зазначається.

#### <span id="page-11-2"></span>**3.1.4 Зміст**

Зміст розташовують безпосередньо після анотації, починаючи з нової сторінки. До змісту включають: вступ; послідовно перелічені назви всіх розділів, підрозділів, пунктів і підпунктів (якщо вони мають заголовки) суті роботи; висновки; перелік літературних джерел; назви додатків і номери сторінок, які містять початок матеріалу. Зміст не включає титульний лист, індивідуальне завдання на курсову роботу та анотацію. Нумерація у змісті починається зі вступу (відповідно до нумерації у пояснювальній записці). Сам зміст за нумерацією пояснювальної записки є п'ятою сторінкою. Нумерація сторінок повинна бути наскрізною.

Назви заголовків змісту повинні однозначно відповідати назвам заголовків пояснювальної записки за текстом.

Для запобігання плутанини з назвами розділів, підрозділів і нумерацією сторінок, а також для полегшення редагування і внесення змін в основний текст пояснювальної записки рекомендується використовувати можливості автоматичного формування змісту у документах MS Word.

#### <span id="page-12-0"></span>**3.2 Вміст основної частини**

## <span id="page-12-1"></span>**3.2.1 Перелік скорочень**

Перелік скорочень складається за необхідності, якщо передбачається, що у тексті пояснювальної записки будуть часто використовуватись різноманітні терміни. Розміщується перелік скорочень після змісту, починаючи з нової сторінки.

# <span id="page-12-2"></span>**3.2.2 Вступ**

Вступ пишуть з нової пронумерованої сторінки з заголовком "Вступ" посередині (ДСТУ 3008-95 – для КР) **великими** літерами з більш високою насиченістю (жирністю) шрифту.[1]

Текст вступу повинен бути коротким, однак, при цьому у повній мірі розкривати тему, що досліджується у курсовій роботі. Мають бути розглянуті питання актуальності, значення, сучасного рівня розвитку і призначення заданої теми.

Вступ висвітлює:

- сучасний стан розвитку теми, яка досліджується у курсовій роботі;
- галузь використання та призначення розробки;
- мету та загальну постановку задачі;

– актуальність теми, яка повинна бути обґрунтовано доведена на основі попередньо приведеного матеріалу.

Орієнтовна кількість сторінок вступу повинна становити 1 – 2.

#### <span id="page-12-3"></span>**3.2.3 Аналіз предметної області**

Даний розділ призначений для детального аналізу предметної області затвердженої теми та її особливостей, опису призначення баз даних, банків даних та СУБД, обґрунтування вибори СУБД, мови програмування(за необхідністю) та інших засобів. Складається даний розділ із декількох підрозділів та висновків розділу.

# <span id="page-13-0"></span>**3.2.3.1 Предметна область**

В даному підрозділі пропонується розглянути затверджену тему. В якості теми обирається конкретна база даних(наприклад база даних бібліотеки). При аналізі теми пропонується розглянути дані та ресурси предметної області. Наприклад для бібліотеки можна було б обрати такі дані як Автори, Видавництва, Книги, Читачі, тощо. Важливо проводити детальний аналіз в якому описувати атрибути даних, наприклад для книги це назва, автори, видавництво, рік видання і.т.д. Також рекомендується описувати принципи обробки даних. Наприклад, книги в бібліотеці містяться в певній кількості, при видачі книги читачеві цю кількість зменшується, тому потрібно контролювати загальну кількість книг, кількість виданих книг та кількість в наявності.

Рекомендований обсяг підрозділу 1-3 сторінок.

# <span id="page-13-1"></span>**3.2.3.2 Поняття реляційної бази даних та СУБД**

В даному підрозділі студент повинен навести теоретичні відомості про такі поняття як бази даних, види баз даних за архітектурою(мережеві, реляційні…), банки даних, системи управління базами даних.

# <span id="page-13-2"></span>**3.2.3.3 Обґрунтування вибору СУБД**

В даному підрозділі потрібно обґрунтувати доцільність використання обраної СУБД. Опис повинен містити конкретні показники характеристики які будуть мати важливе значення при розробці. Важливо привести порівняння з іншими СУБД.

#### <span id="page-13-3"></span>**3.2.3.4 Обґрунтування вибору мови програмування**

Даний підрозділ описується лише в тому випадку якщо студент розробляє програмний додаток для керування даними. В підрозділі потрібно обґрунтувати доцільність використання мови програмування та інших засобів для розробки. Опис повинен містити конкретні показники та характеристики які будуть мати важливе значення при розробці.

#### <span id="page-13-4"></span>**3.2.4 Проектування бази даних**

Проектування бази даних є складним процесом, існує декілька підходів щодо проектування. Неправильна структура БД може привести до втрати даних або неможливості обробки.

Даний розділ передбачає проектування бази даних та перевірку спроектованої структури. Складається даний розділ із декількох підрозділів, які відображають процес проектування та висновків розділу. Додатково може бути спроектований користувацький інтерфейс додатку.

#### <span id="page-14-0"></span>**3.2.4.1 Проектування методом сутність-зв'язок**

В даному підрозділі студент повинен визначити усі сутності, зв'язки та атрибути сутностей. Необхідно описати які зв'язки існують між сутностями їх зв'язність(1 або N) та клас належності. Потрібно правильно обрати тип зв'язку на основі зв'язності, класу належності та на основі правил методу провести декомпозицію.

#### <span id="page-14-1"></span>**3.2.4.2 Проектування ER моделі**

ER модель - модель даних, що дозволяє описувати концептуальні схеми предметної області. Використовується при високорівневої (концептуальному) проектуванні баз даних. З її допомогою можна виділити ключові сутності і позначити зв'язки, які можуть встановлюватися між цими сутностями.

Студенту необхідно розробити ER модель на основі даних отриманих при проектуванні методом сутність-зв'язок.

#### <span id="page-14-2"></span>**3.2.4.3 Нормалізація отриманих відношень**

Процес нормалізації дозволяє перевірити правильність спроектованої БД. Нормалізація складається з декількох нормальних форм, кожна містить необхідні для нормальної форми правила. Кожна наступна нормальна форма потребує виконання правил попередніх нормальних форм. Якщо відношення знаходиться в третій нормальній формі(3НФ) то воно знаходиться в 2НФ і 1НФ.

В даному підрозділі необхідно провести нормалізацію попередньо отриманих відношень. Достатньо провести нормалізацію до 3НФ.

#### <span id="page-14-3"></span>**3.2.5 Практична реалізація бази даних**

В даному розділі необхідно описати процес розробки бази даних в обраній СУБД. Якщо розробляється програмний додаток, то необхідно описати процес його створення. Рекомендується додати інструкцію користувача. Розділ може містити додаткові підрозділи в залежності від обраної теми та засобів розробки. Розділ повинен містити висновки.

#### <span id="page-14-4"></span>**3.2.5.1 Розробка таблиць**

В даному підрозділі необхідно описати процес створення таблиць в обраній СУБД.

Рекомендується додати рисунки з виглядом конструктора таблиць, додати лістинг запитів на створення таблиці та додати рисунки з виглядом заповнених таблиць.

## <span id="page-15-0"></span>**3.2.5.2 Розробка запитів**

В даному підрозділі необхідно описати процес створення запитів в обраній СУБД. Запити повинні відображати важливу інформацію і вирішувати задачі в обраній предметній області. Запити будуть основою для подальшого створення звітів.

Рекомендується розробляти запити які відображають агреговану(згруповану) інформацію з підсумковими даними. Наприклад рейтинги, підрахунки, тощо. Також можна створювати запити які відображають обраховані дані на основі існуючих атрибутів сутностей чи проекції декількох сутностей. Не дозволяється розробляти запити які, всього лише, відображають частину даних однієї з таблиць.

# <span id="page-15-1"></span>**3.2.5.3 Розробка форм**

В даному підрозділі необхідно описати процес розробки додатку. Додати та описати частини програмного коду. В опис необхідно винести розробку інтерфейсу, обробку подій, розробку програмної логіки додатку. Підрозділ повинен містити лістинги частин програмного коду та рисунки які зображають користувацький інтерфейс.

# <span id="page-15-2"></span>**3.2.5.4 Розробка звітів**

Звіти необхідні для представлення інформації в зручному для сприйняття вигляді або в форматі доступному для друку. В даному підрозділі необхідно описати процес створення звітів. Звіти розробляються на основі попередньо створених запитів. Тому вимоги до вмісту звітів такі ж як і до запитів. Додатково в звіти можна додати діаграми для полегшення сприйняття, графічні зображення, та можливість контролювання виводу даних в табличній формі(фільтри та сортування).

Рекомендується додати рисунки з виглядом конструктора звітів, додати лістинг програмного коду генерації звітів та додати рисунки з зовнішнім виглядом звітів.

#### <span id="page-15-3"></span>**3.2.6 Висновки**

Висновки оформляють з нової пронумерованої сторінки посередині (ДСТУ 3008-95) **великими** буквами більш високої насиченості [1].

Висновки є заключною частиною курсової роботи, де студенту необхідно підвести підсумки прийнятого рішення із зазначенням досягнутих параметрів та результатів і навести переваги спроектованого додатку в порівнянні з існуючими аналогами, з можливими рекомендаціями прикладного застосування та шляхами (перспективами) удосконалення спроектованого додатку.

В тексті пояснювальної записки бажано давати висновки в кожному розділі, що є постановкою задачі до наступного.

# <span id="page-16-0"></span>**3.2.7 Перелік літературних джерел**

Форма запису "ПЕРЕЛІК ПОСИЛАНЬ" відповідає формі запису вступу, основної частини та висновків. [1].

Список містить перелік літературних джерел, на які повинні бути обов'язкові посилання в тексті пояснювальної записки. Література (книги, статті, патенти, журнали, електронні ресурси) в загальний список записується в порядку посилання на неї в тексті. Посилання на літературу наводять в квадратних дужках […], вказуючи порядковий номер за списком.

Літературу записують мовою оригіналу. В списку кожну літературу записують з абзацу, нумерують арабськими цифрами, починаючи з одиниці (далі показано).

#### *Загальна форма:*

1. Прізвище та ініціали. Назва книги. – Місце видання: Видавництво, рік. – Кількість сторінок с.

#### *Приклад:*

1. Козловський Володимир Олександрович Техніко-економічні обгрунтування та економічні розрахунки в дипломних проектах та роботах. Навчальний посібник. – Вінниця: ВДТУ, 2003. – 75с.

2. Кофанов В.Л. Математичні та схемотехнічні основи цифрових пристроїв: Навч. посібник. – Вінниця: УНІВЕРСУМ-Вінниця, 2005. – 165 с. – Теоретичні відомості щодо логічних функцій, методика їх мінімізації і проектування на рівні логічних елементів, приклади.

3. Кофанов В.Л. Лабораторні роботи з цифрових пристроїв: Навч. посібник – Вінниця: УНІВЕРСУМ-Вінниця, 2006. – Методика проектування ЦП і використання САПР Quartus II.

4. Калабеков Б.А. Цифровые устройства и микропроцессорные системы: Учебник для техникумов связи. – М.: Горячая линия – Телеком, 2002. – 336 с. – Популярне викладення основ ЦП на ІС жорсткої структури.

5. Кофанов В.Л., Осадчук О.В., Гаврілов Д.В.. Практикум з цифрових пристроїв на основі САПР Quartus II: Навч. посібник. – Вінниця: УНІВЕРСУМ-Вінниця, 2007. – Методика проектування ЦП і використання САПР Quartus II.

6. Зубчук В.І., Сигорский В.П., Шкуро А.Н. Справочник по цифровой схемотехнике. – К.: Техніка, 1990. – 448 с.

7. Ревич Ю. В. Практическое программирование микроконтроллеров Atmel AVR на языке ассемблера. — 2-е изд., испр. — СПб.: БХВ-Петербург, 2011. — 352 с: ил. — (Электроника)

#### <span id="page-17-0"></span>**3.3 Вміст додатків**

До додатків можуть відносити ілюстрації, таблиці, тексти допоміжного характеру.

Додатки оформлюють як продовження документа на його наступних сторінках, розташовуючи в порядку посилань на них у тексті ПЗ[1]:.

Посилання на додатки в тексті ПЗ дають за формою:

"... наведено в додатку А", "... наведено в таблиці В.5 " або (додаток Б); (*додатки К, Л* ).

Кожен додаток необхідно починати з нової сторінки вказуючи зверху посередині рядка слово "*Додаток*" і через пропуск його позначення. Додатки позначають послідовно великими українськими буквами, за винятком букв *Г, Є, З, І, Ї, Й, О, Ч, Ь*, наприклад, *Додаток А*, *Додаток Б* і т.д. Якщо додатків більше ніж букв, то продовжують позначати арабськими цифрами. Дозволяється позначати додатки латинськими буквами, за винятком букв *I* і *O*.

Під позначенням для обов'язкового додатку пишуть в дужках слово *(обов'язковий)*, а для інформативного – *(довідковий).*

Кожен додаток повинен мати тематичний (змістовний) заголовок, який записують посередині рядка малими літерами, починаючи з великої. При наявності основного напису – заголовок записують у відповідній графі.

Ілюстрації, таблиці, формули нумерують в межах кожного додатка, вказуючи його позначення: "*Рисунок Б.3 - Найменування"; "Таблиця В.5 – Найменування"* і т.п.

Нумерація аркушів документа і додатків, які входять до його складу, повинна бути наскрізна.

Всі додатки включають у зміст, вказуючи номер, заголовок і сторінки з яких вони починаються[1].

#### <span id="page-17-1"></span>**3.3.1 Додаток А Лістинг додатку**

Першим аркушем додатків є лістинг. Якщо програма складається з декількох файлів їх необхідно розмістити в різних додатках з різними позначеннями.

# <span id="page-18-0"></span>**3.3.2 Довідникові додатки**

У випадку коли виникає необхідність використання у курсовій роботі, різноманітних довідникових графіків, малюнків, схем, таблиць тощо, можна виносити їх у додатки із посиланням на них по тексту пояснювальної записки.

# **ПЕРЕЛІК РЕКОМЕНДОВАНОЇ ЛІТЕРАТУРИ**

<span id="page-19-0"></span>1. Жежнич П. І. Консолідовані інформаційні ресурси баз даних та знань. -.Львів, Вид. Львівської політехніки, 2010 г. - 212 с.

2. Паклин Н.Б Бизнес-аналитика: от данных к знаниям; Учеб. Пособие, 2-е изд., испр/ Н.Б. Паклин, В.И. Орешков. – СПб. : Питер,  $2013. - 704$  c.

3. Плескач В. Л. Інформаційні системи і технології на підприємствах : підручник / В. Л. Плескач, Т. Г. Затонацька. – К. : Знання, 2011. – 718 с.

4. Гайна Г. А. Основи проектування баз даних: навч. посібник / Г. А. Гайна – К. : КНУБА, 2005. – 204 с.

5. Пасічник В. В. Сховища даних: Навчальний посібник / В. В. Пасічник, Н.Б. Шаховська. – Львів : Магнолія, 2008. – 496 с.

6. Литвин В. В. Технології менеджменту знань: навчальний посібник / В. В. Литвин; за заг. ред. В. В. Пасічника. – Львів: Видавництво Львівської політехніки, 2010. – 260 с. – (Серія «Консолідована інформація», вип. 2).

7. Пасічник В. В. Глобальні інформаційні системи та технології (моделі ефективного аналізу, опрацювання та захисту даних) / В.В. Пасічник, П.І. Жежнич, Р.Б. Кравець та ін. – Львів : Вид-во Національного університету «Львівська політехніка», 2006.- 350с.

8. Томашевський О. М. Інформаційні технології та моделювання бізнес-процесів : навч. посіб. / О. М. Томашевський, Г. Г. Цигелик, М. Б. Вітер, В. І. Дудук. – К. : Центр учбової літератури, 2012. – 296 с.

9. Ситник Н. В. Проектування баз і сховищ даних: Навч.-метод. посіб. для самост. вивч. Дисц. / Н. В. Ситник, М. T. Краснюк – К. : КНЕУ, 2005. – 264 с.

10. Табунщик Г. В. Проектування, моделювання та аналіз інформаційних систем: Навчальний посібник / Г.В. Табунщик, Р.К. Кудерметов, А. В. Притула. – Запоріжжя : ЗНТУ, 2011. – 292 с.

11. Ситник Н. В. Проектування баз і сховищ даних: Навч. посібник./ Н. В. Ситник– К. : КНЕУ, 2004. – 348 с.

#### **Додаток А Зразок титульного аркушу**

<span id="page-20-0"></span>Міністерство освіти і науки України Вінницький національний технічний університет Факультет менеджменту

Кафедра МБІС

#### **КУРСОВА РОБОТА**

з дисципліни «Бази даних і знань» на тему: «РОЗРОБКА БАЗИ ДАНИХ КОНКРЕТНОЇ ПРЕДМЕТНОЇ ОБЛАСТІ ТА ЇЇ РЕАЛІЗАЦІЯ ЗА ДОПОМОГОЮ СУБД ТА ПРОГРАМНИХ ЗАСОБІВ MICROSOFT» 08-42.КР.021.00.043 ПЗ

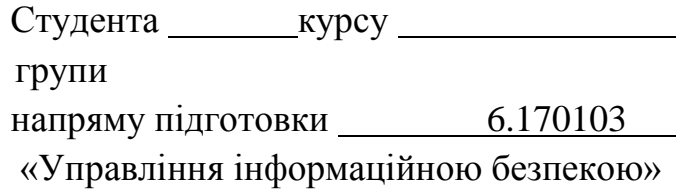

(прізвище та ініціали)

Керівник: асистент Присяжний Д.П (посада, вчене звання, науковий ступінь, прізвище та ініціали)

Національна шкала

Кількість балів: **Данаствий** Оцінка: ECTS \_\_\_\_\_\_\_

\_\_\_\_\_\_\_\_\_\_\_\_\_\_\_\_\_\_\_\_\_\_\_\_

Члени комісії \_\_\_\_\_\_\_\_\_\_\_

(підпис)

\_\_\_\_\_\_\_\_\_\_\_

(прізвище та ініціали)

\_\_\_\_\_\_\_\_\_\_\_\_\_\_\_\_\_\_\_\_\_\_

\_\_\_\_\_\_\_\_\_\_\_\_\_\_\_\_\_\_\_\_\_\_

(підпис)

(прізвище та ініціали)

м. Вінниця – 2017

#### <span id="page-21-0"></span>**Додаток Б Зразок індивідуального завдання до курсової роботи**

Міністерство освіти і науки України Вінницький національний технічний університет Факультет менеджменту

> ЗАТВЕРДЖУЮ Зав. кафедри МБІС, проф.,д.т.н. О. М. Роїк

#### ІНДИВІДУАЛЬНЕ ЗАВДАННЯ

на курсову роботу

з дисципліни «Бази даних і знань»

студенту \_\_\_\_\_\_\_\_\_\_\_\_\_\_\_\_\_\_ групи УБ-14

ТЕМА «Розробка бази даних конкретної предметної області та її реалізація за допомогою СУБД та програмних засобів Microsoft»

#### **Постановка задачі:**

1. Виконати аналіз предметної області і розробити ER-модель предметної області.

2. Здійснити перетворення ER-моделі у реляційну модель, виконати декомпозицію і отримати попередні відношення.

3. Провести нормалізацію відношень до рівня 3-ої нормальної форми (3НФ) або НФБК (на прикладі хоча б одного відношення показати процес перетворень  $1H\Phi \rightarrow 2H\Phi \rightarrow 3H\Phi$ ).

4. Побудувати схему даних спроектованої бази даних в середовищі Microsoft Access (або за допомогою засобів Microsoft C# та Microsoft SQL Server). Визначити обмеження цілісності бази даних предметної області.

5. За допомогою засобів середовища Microsoft Access (MS C# та MS SQL Server) забезпечити можливість ведення та контролю даних, актуалізації бази даних, пошуку даних, формування звітів, захисту бази даних на рівні робочих груп.

#### **Вихідні дані:**

Предметна область:\_\_\_\_\_\_\_\_\_\_\_\_\_\_\_\_\_\_\_\_\_\_\_\_

Кількість відношень – не менше чотирьох.

Кількість кортежів у кожному відношенні – не менше двадцяти.

Кількість форм – не менше п'яти (з них одна – головна форма).

Кількість запитів – не менше чотирьох.

Кількість звітів – не менше трьох (хоча б в одному повинно виконуватись групування даних з видачею підсумкових даних по групам та взагалі).

Дата видачі «\_\_» \_\_\_\_\_\_\_\_\_\_\_\_\_ 2017 Керівник \_\_\_\_\_\_\_\_\_\_\_\_\_\_\_\_\_\_\_\_

Завдання отримав

# **Додаток В Орієнтовний перелік тем**

- <span id="page-22-0"></span>1. Каси залізничного вокзалу
- 2. Бібліотека
- 3. Спортивний клуб
- 4. Ресторан
- 5. Радіо ательє
- 6. Санаторій
- 7. Хімчистка
- 8. Аптека
- 9. Аеропорт
- 10. Ательє мод
- 11. Перукарня
- 12. Складське приміщення
- 13. Футбольний турнір
- 14. Кінотеатр
- 15. Агентство нерухомості
- 16. Пожежна частина
- 17. Театр
- 18. Станція технічного обслуговування
- 19. Лікарня (реєстратура)
- 20. Чергова частина міліції
- 21. Фірма з перевезення вантажів
- 22. Рекламне агентство
- 23. Готель
- 24. ЗАГС
- 25. Майстерня з ремонту холодильників
- 26. Цирк
- 27. Тюрма
- 28. Військомат
- 29. Гуртожиток
- 30. Шлюбне агентство
- 31. Пологовий будинок

#### Міністерство освіти і науки України Вінницький національний технічний університет

# **Бази даних і знань** МЕТОДИЧНІ ВКАЗІВКИ ДО ВИКОНАННЯ КУРСОВОЇ РОБОТИ

Усі цитати, цифровий, фактичний Вимогам, які висуваються до матеріал та бібліографічні відомості навчальної літератури, відповідає. перевірені, написання одиниць відповідає стандартам.

До друку і в світ дозволяю на підставі § 2 п. 15 «Єдиних правил»

Зауваження рецензентів враховані. Відповідальність за плагіату несуть автори.

Перший проректор з науковопедагогічної роботи по організації навчального процесу та його науково-методичного забезпечення

О. Н. Романюк

Автори: \_\_\_\_\_\_\_ Ю. Є. Яремчук *(підпис)* \_\_\_\_\_\_\_ Д. П. Присяжний *(підпис)* \_\_\_\_\_\_\_ І. О. Дьогтєва *(підпис)*

Затверджено на засіданні кафедри МБІС Протокол № 11 від 07.02.2017 р. Зав. кафедрою

*(підпис)*

\_\_\_\_\_\_\_\_\_\_\_\_ О. М. Роїк

Вінниця ВНТУ 2017

#### *Навчальне видання*

# МЕТОДИЧНІ ВКАЗІВКИ ДО ВИКОНАННЯ КУРСОВОЇ РОБОТИ З ДИСЦИПЛІНИ «БАЗИ ДАНИХ І ЗНАНЬ»

Редактор В. Дружиніна

Укладачі: Яремчук Юрій Євгенович Присяжний Дмитро Петрович Дьогтєва Ірина Оксентіївна

Оригінал-макет підготовлено Д. Присяжний

Підписано до друку …….. Формат 29,742¼. Папір офсетний. Гарнітура Times New Roman. Друк різографічний. Ум. друк. арк. …... Наклад … пр. Зам. № 2015-

Вінницький національний технічний університет, навчально-методичний відділ ВНТУ. 21021, м. Вінниця, Хмельницьке шосе, 95, ВНТУ, к. 2201. Тел. (0432) 59-87-36. Свідоцтво суб'єкта видавничої справи серія ДК № 3516 від 01.07.2009 р.

Віддруковано у Вінницькому національному технічному університеті в комп'ютерному інформаційно-видавничому центрі. 21021, м. Вінниця, Хмельницьке шосе, 95, ВНТУ, ГНК, к. 114. Тел. (0432) 59-85-32, publish.vntu.edu.ua; email: kivc.vntu@gmail.com. Свідоцтво суб'єкта видавничої справи серія ДК № 3516 від 01.07.2009 р.